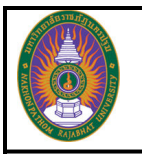

### **การทดลองที่ 11 วงจรภาคเอาต(พุต Output stage**

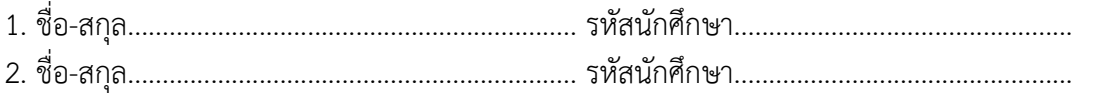

### **วัตถุประสงค(**

1. เพื่อทดลองวงจรภาคเอาตพุต คลาส เอ คลาส บี และคลาส เอบี

### **อุปกรณ(ที่ใช7ในการทดลอง**

- 1. Dual Trace Oscilloscope
- 2. Function Generator
- 3. Power Supply
- 4. Multimeter
- 5. Transistor BD139 BD140
- 6. ตัวต้านทานและตัวเก็บประจุดูรายละเอียดในการทดลอง

#### **การทดลอง**

#### **1. วงจรภาคเอาต(พุตคลาส เอ (Output stage class A)**

- 1.1 ทำการต่อวงจรในภาพที่ 11.1
- $1.2$  ป้อนสัญญาณขนาด 100 m $V_\rho$  ความถี่ 1 kHz และวัดแรงดันเอาต์พุต
- 1.3 วัดกระแส *IC* และคํานวณหา *iout*

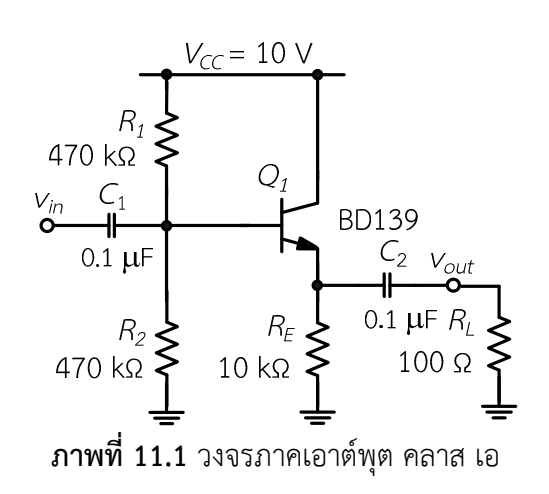

โปรแกรมวิชาวิศวกรรมอิเล็กทรอนิกส คณะวิทยาศาสตร และเทคโนโลยี มหาวิทยาลัยราชภัฏนครปฐม 85 ถนนมาลัยแมน อําเภอเมือง จังหวัดนครปฐม 73000 โทร. 034-261021 โทรสาร .034-261048

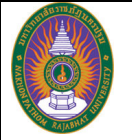

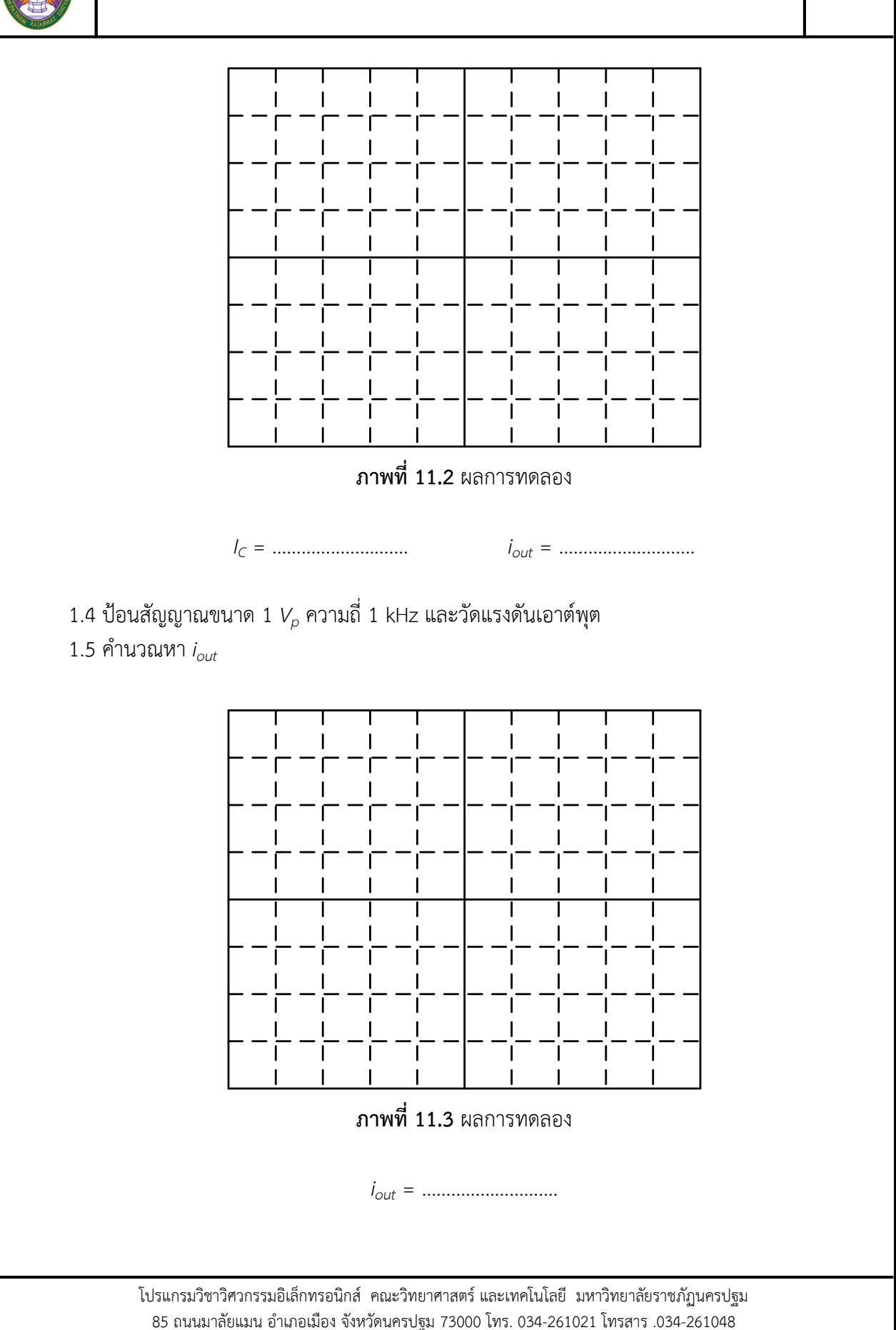

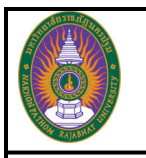

…………………………………………………………………………………………………………………………………………………… …………………………………………………………………………………………………………………………………………………… ……………………………………………………………………………………………………………………………………………………

1.6 สรุปผลการทดลอง

### 2. วงจรภาคเอาต์พุตคลาส บี (Output stage class B)

- 2.1 ทำการต่อวงจรในภาพที่ 11.4
- $2.2$  ป้อนสัญญาณขนาด 100 m $V_\rho$  ความถี่ 1 kHz และวัดแรงดันเอาต์พุต
- 2.3 วัดกระแส *IC* และคํานวณหา *iout*

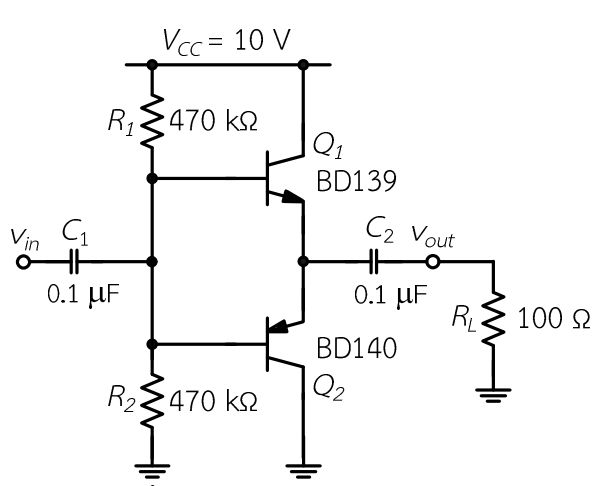

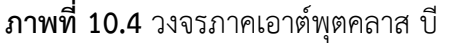

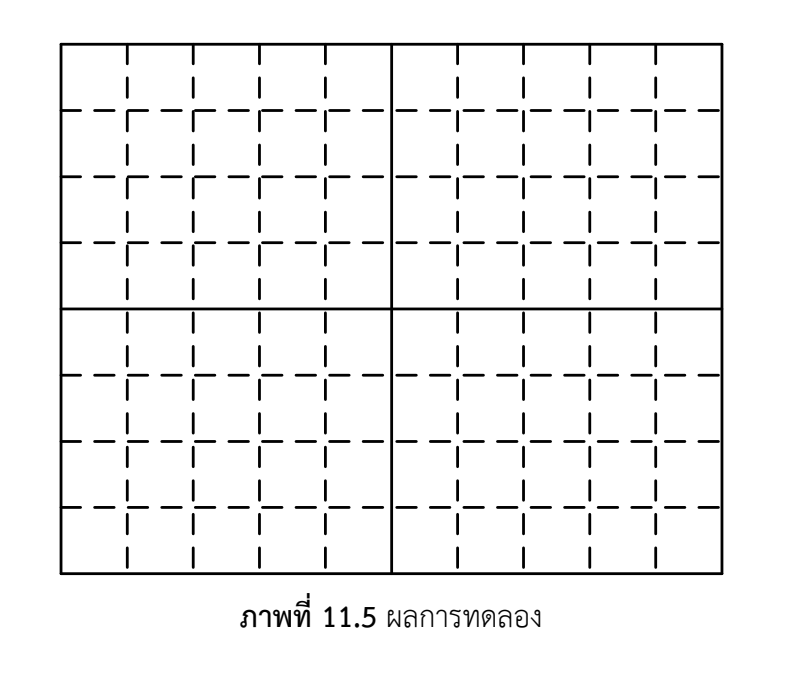

โปรแกรมวิชาวิศวกรรมอิเล็กทรอนิกส คณะวิทยาศาสตร และเทคโนโลยี มหาวิทยาลัยราชภัฏนครปฐม 85 ถนนมาลัยแมน อําเภอเมือง จังหวัดนครปฐม 73000 โทร. 034-261021 โทรสาร .034-261048

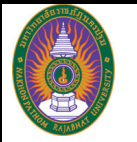

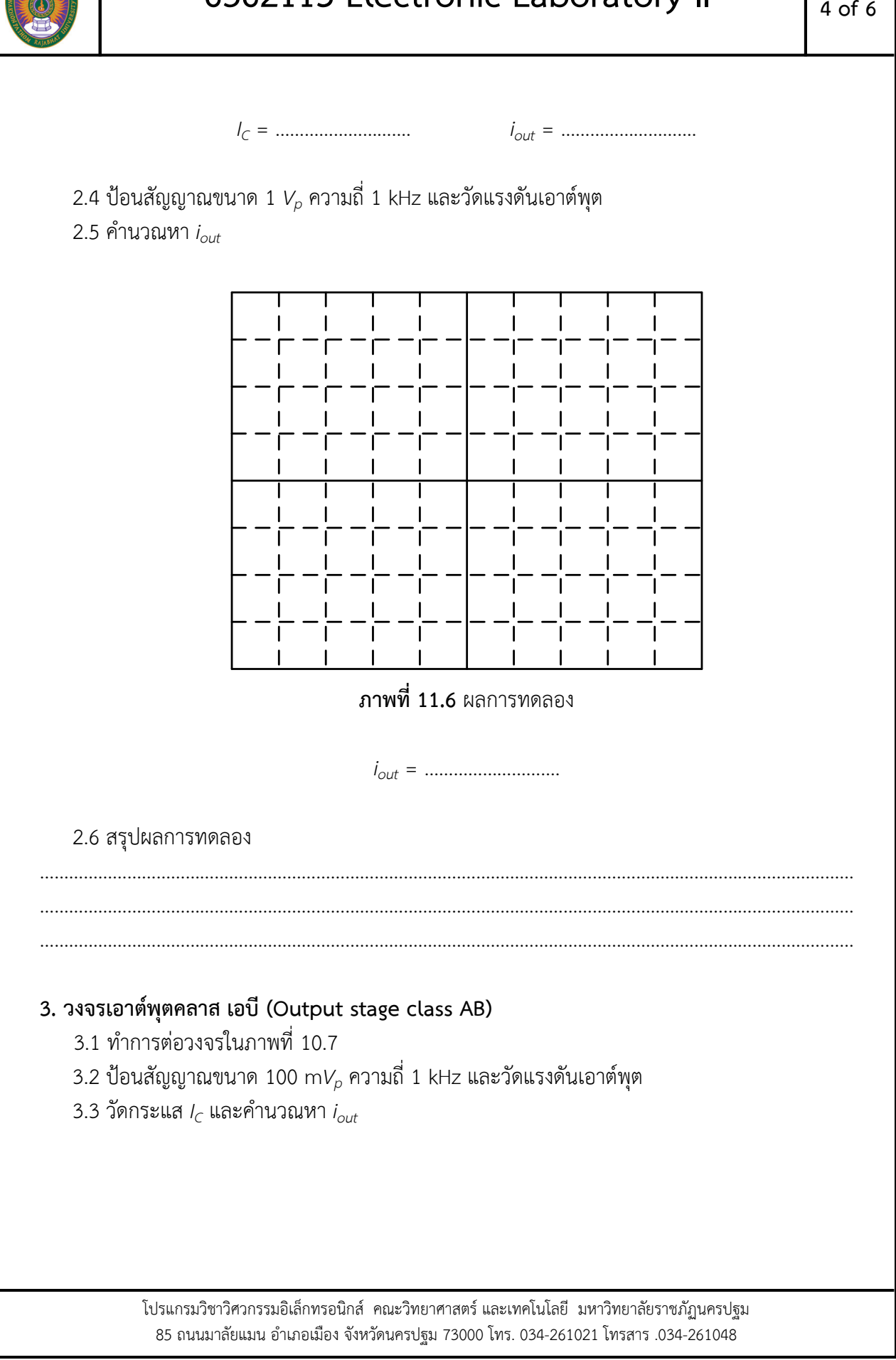

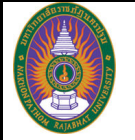

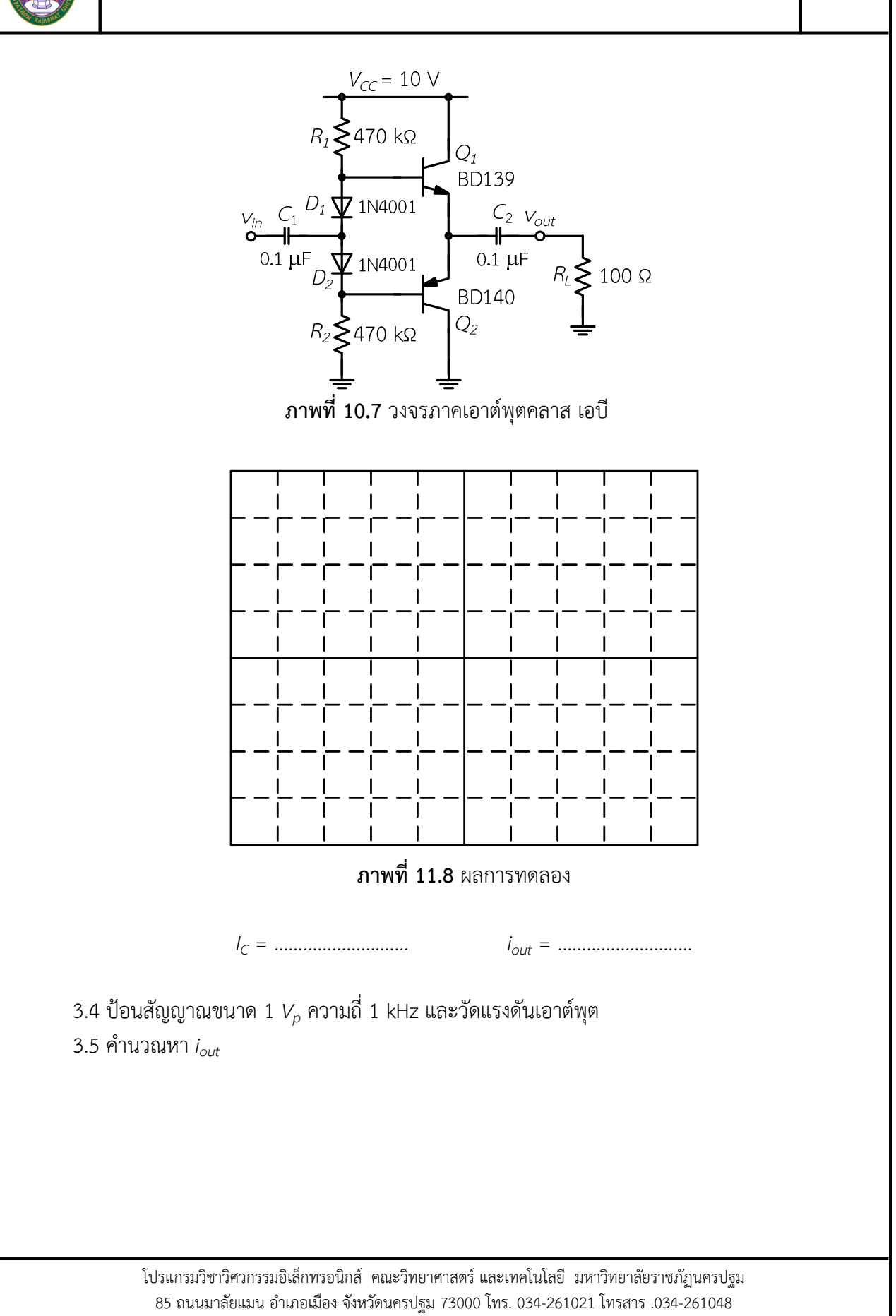

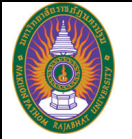

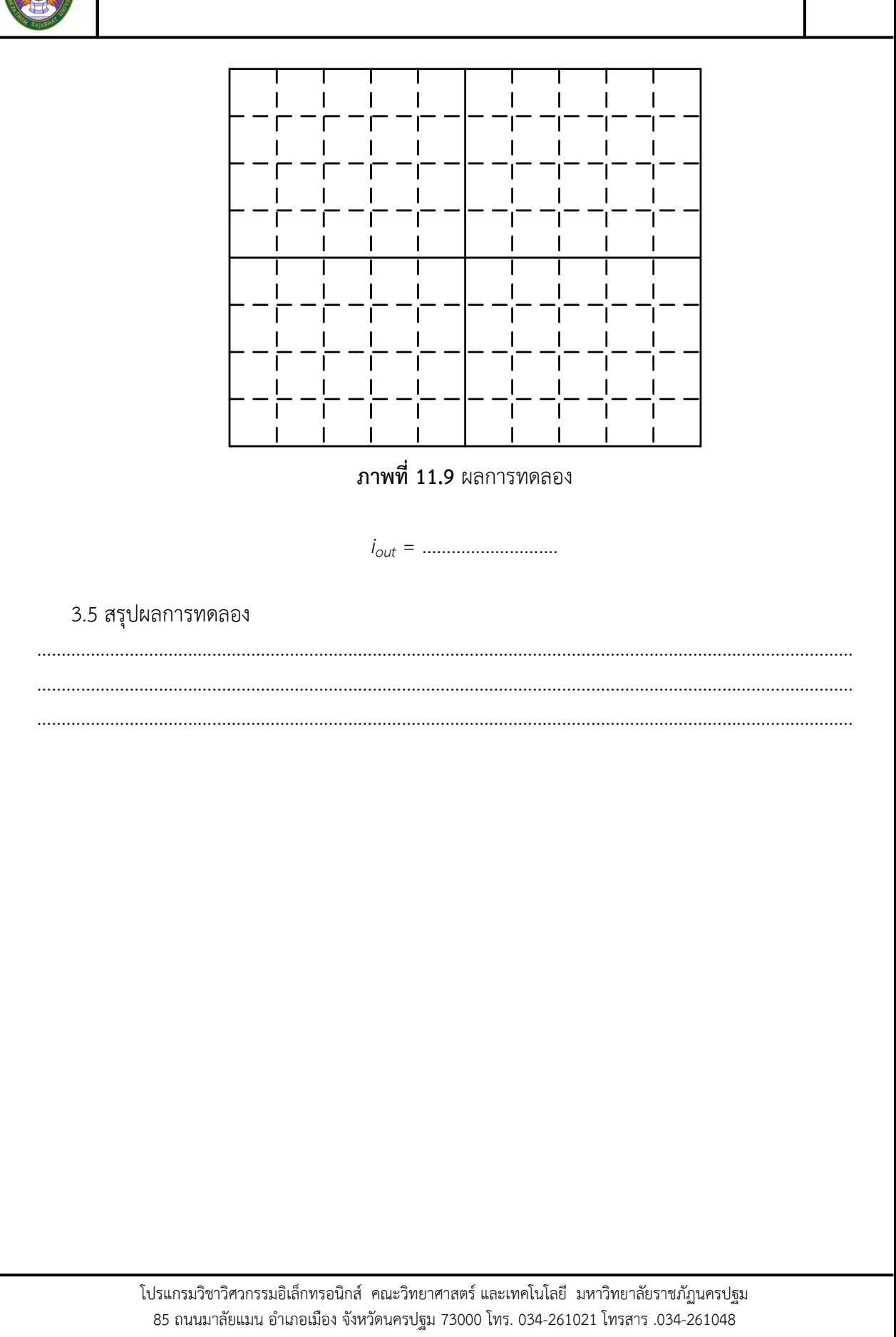